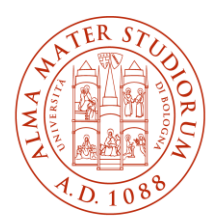

**ALMA MATER STUDIORUM** UNIVERSITÀ DI BOLOGNA

**AREA** SISTEMI E SERVIZI **INFORMATICI** 

# **Modalità di accesso alla posta elettronica di Ateneo**

#### *(aggiornato al 31/05/2024)*

Il sistema di posta elettronica istituzionale dell'Università di Bologna è basato sull'infrastruttura Microsoft Office 365.

È possibile utilizzare la posta elettronica istituzionale nelle seguenti modalità:

- collegandosi via web all'indirizzo <https://outlook.office.com/>
- attraverso il programma Microsoft Outlook, disponibile sia per sistemi Windows sia per sistemi Apple Mac
- attraverso la app Outlook per dispositivi mobili, come smartphone e tablet, disponibile gratuitamente sia per sistemi Android sia per sistemi Apple iOS
- configurando in modalità Exchange (quella nativa del sistema di posta) programmi come ad esempio Mail per Mac. La configurazione di Mail per Mac in modalità IMAP/POP3 non supporta i criteri di sicurezza richiesti dal sistema di posta elettronica di Ateneo
- utilizzando programmi che supportano sia i protocolli IMAP/POP3 sia i criteri di sicurezza del sistema di posta elettronica di Ateneo, come Mozilla Thunderbird.

### **Parametri per la configurazione in modalità IMAP e POP3**

Indirizzo server posta in ingresso: **outlook.office365.com**  Porta per protocollo IMAP: **993 (CONSIGLIATO)** Porta per protocollo POP3: **995**  Sicurezza della connessione: **SSL/TLS**  Metodo di autenticazione: **OAuth2 (\*)** Nome utente: **nome.cognome@studio.unibo.it** 

Indirizzo server posta in uscita (SMTP): **smtp.office365.com**  Porta: **587**  Sicurezza della connessione: **STARTTLS** Metodo di autenticazione: **OAuth2 (\*)** Nome utente: **nome.cognome@studio.unibo.it** 

(\*) Le credenziali vengono richieste in una finestra contenente la pagina di autenticazione di Ateneo.

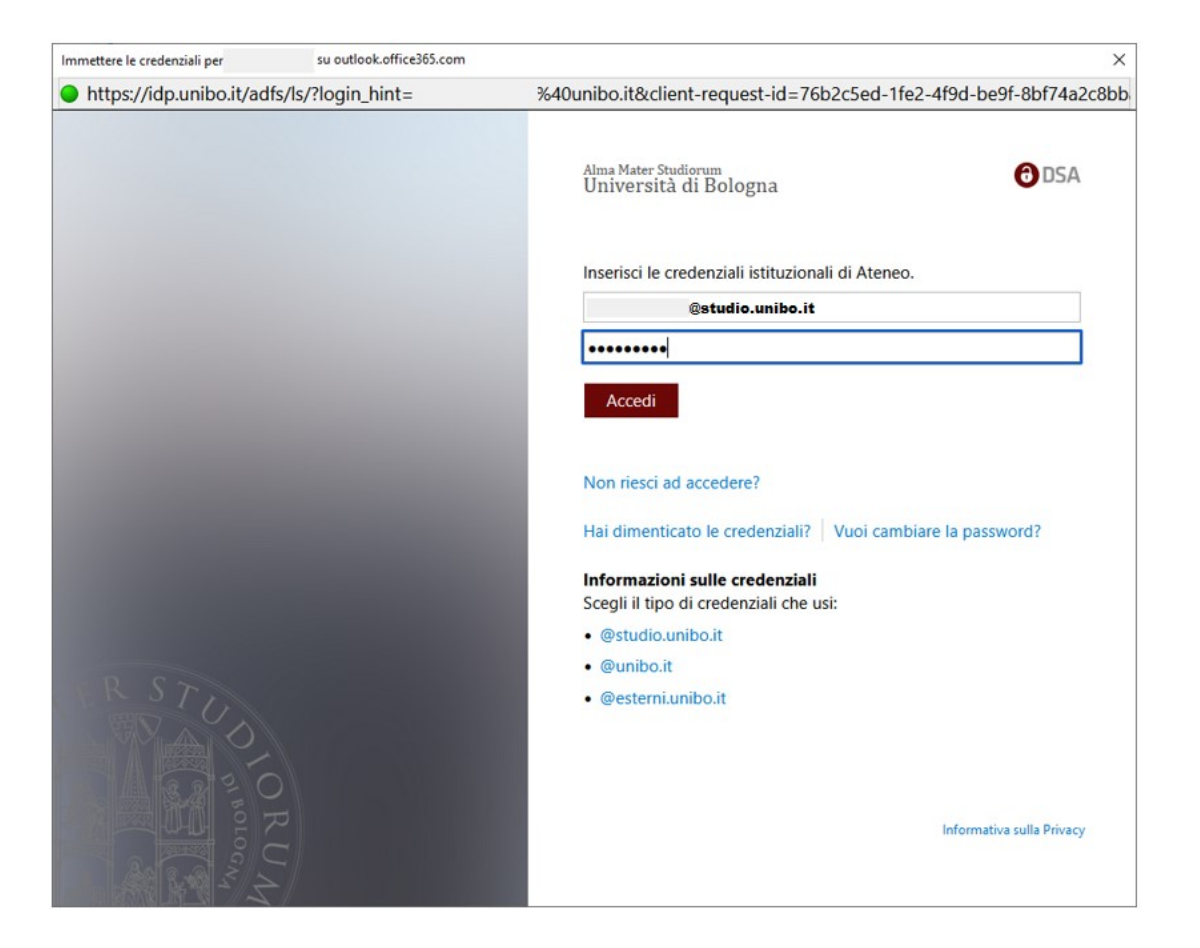

Modalità di accesso alla posta elettronica di Ateneo Pag. 2 di 3

## **Come verificare le impostazioni**

#### **Impostazioni per Mozilla Thunderbird**

Aprire le "impostazioni account", verificare "impostazioni server" e "server in uscita (SMTP)"

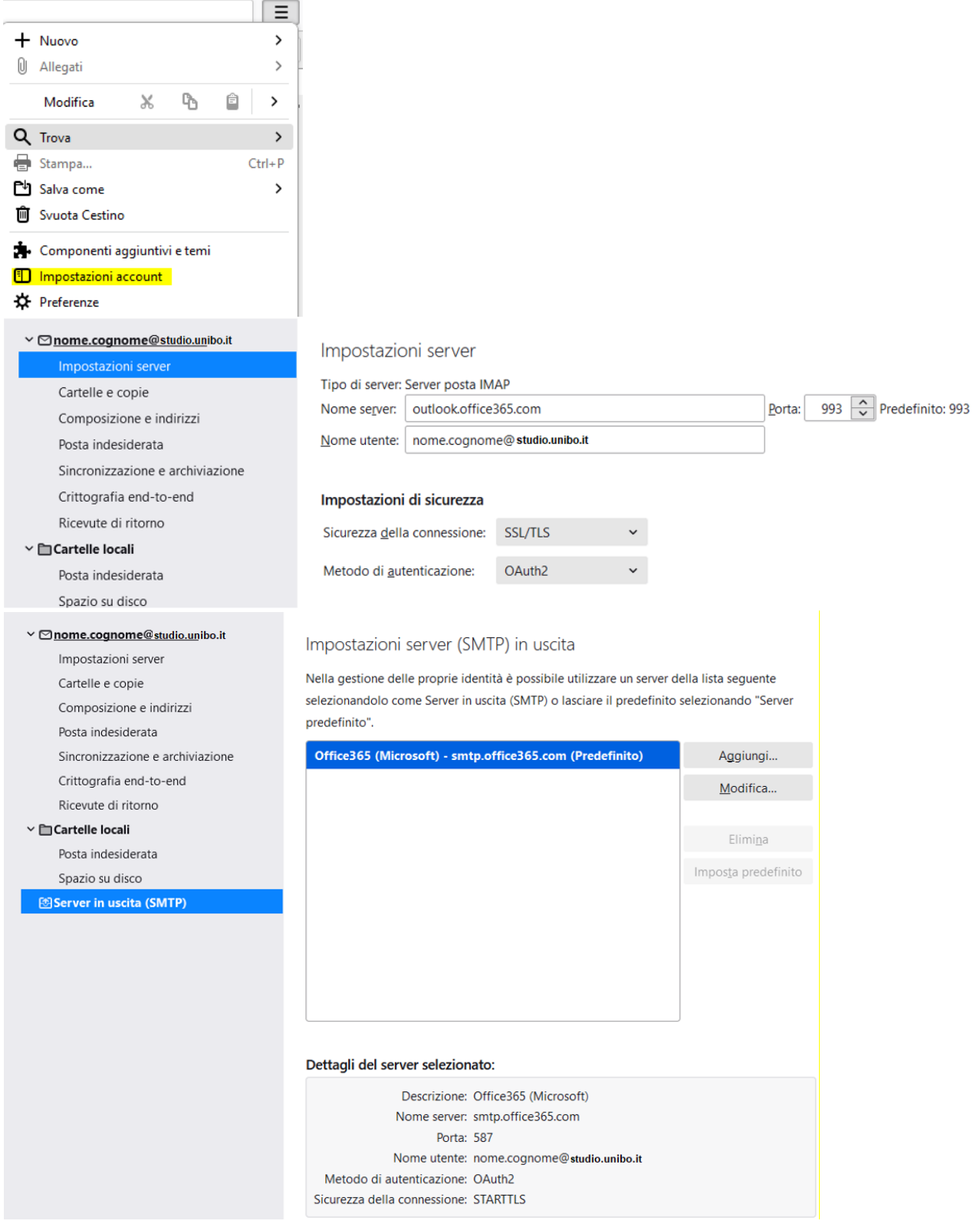

Modalità di accesso alla posta elettronica di Ateneo **Pag. 3** di 3